### **Chapter 1: Nmap Fundamentals**

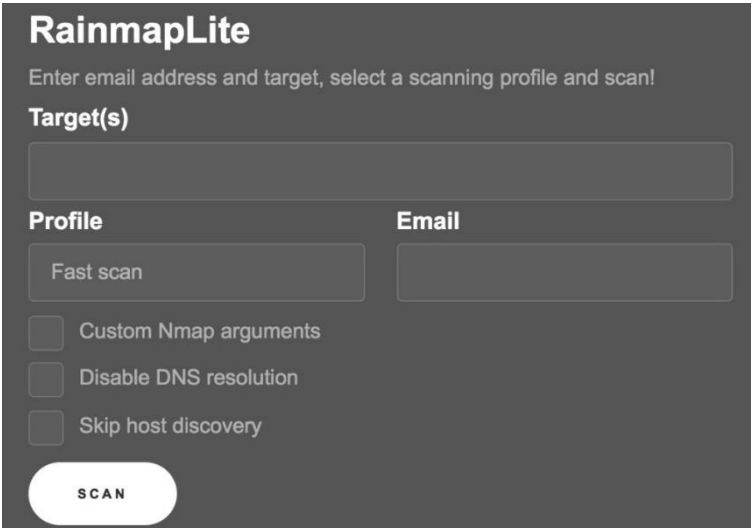

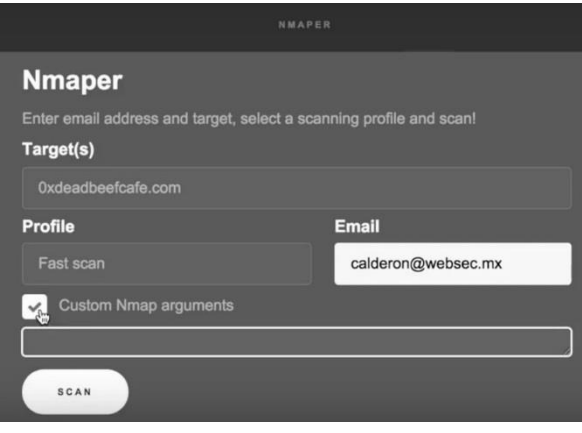

# **Chapter 2: Getting Familiar with Nmap's Family**

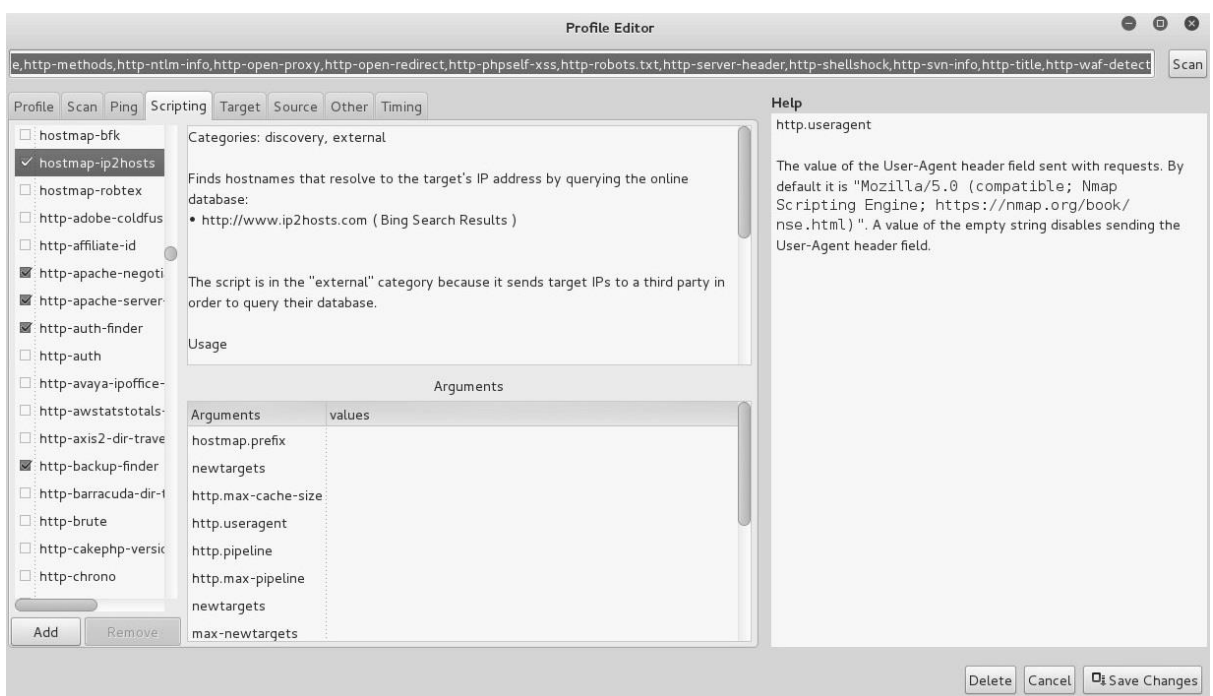

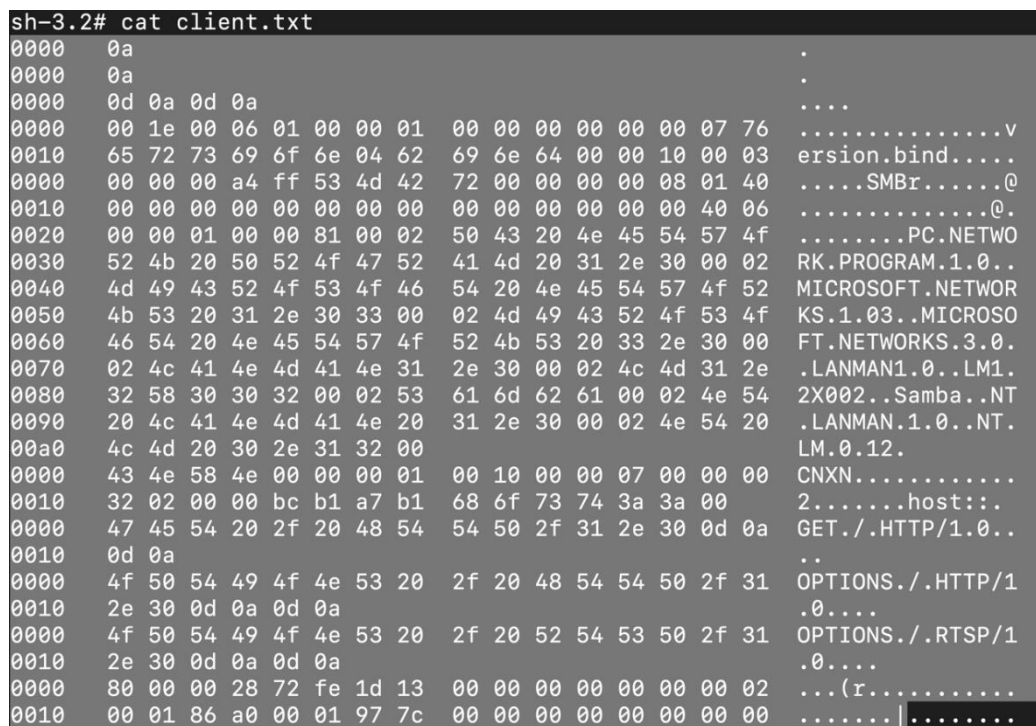

#### **Chapter 3: Network Scanning**

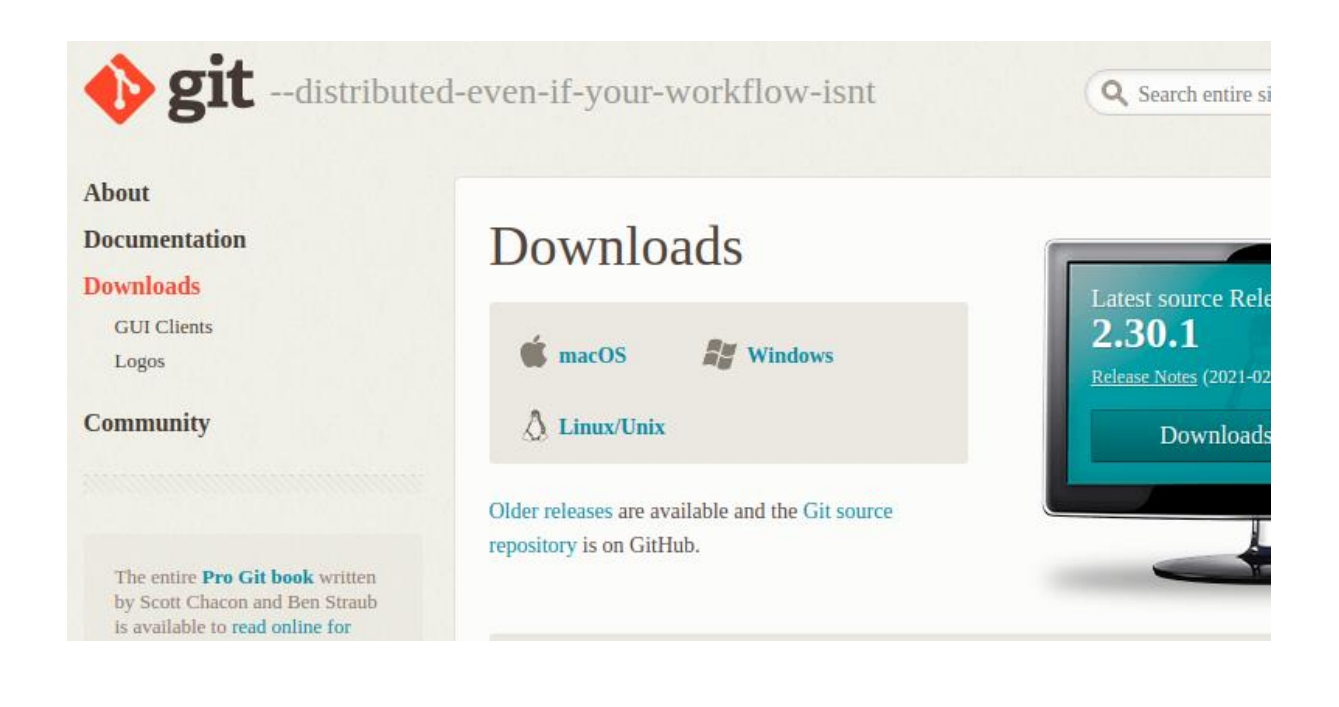

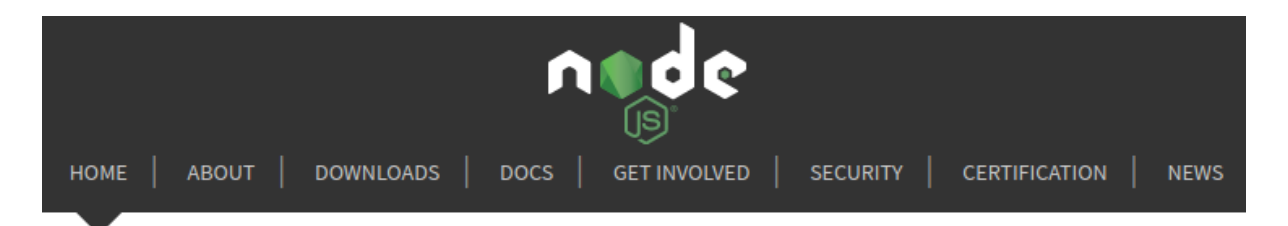

Node.js® is a JavaScript runtime built on Chrome's V8 JavaScript engine.

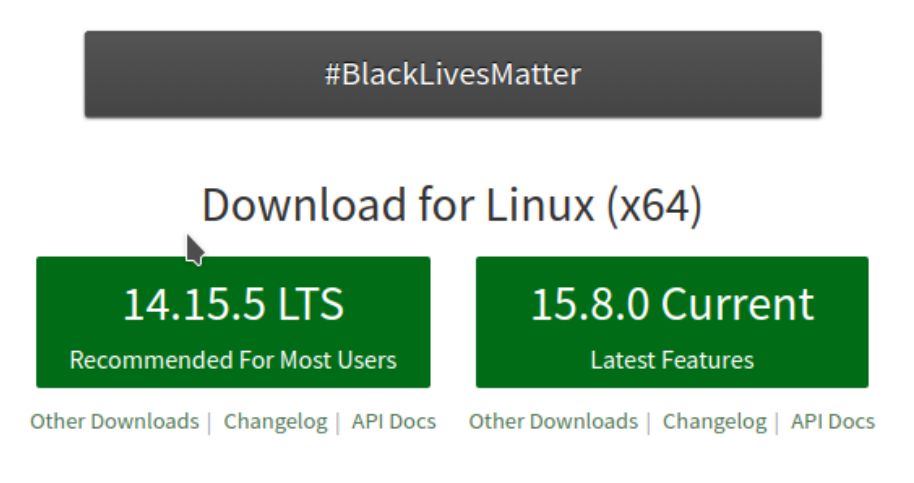

Or have a look at the Long Term Support (LTS) schedule.

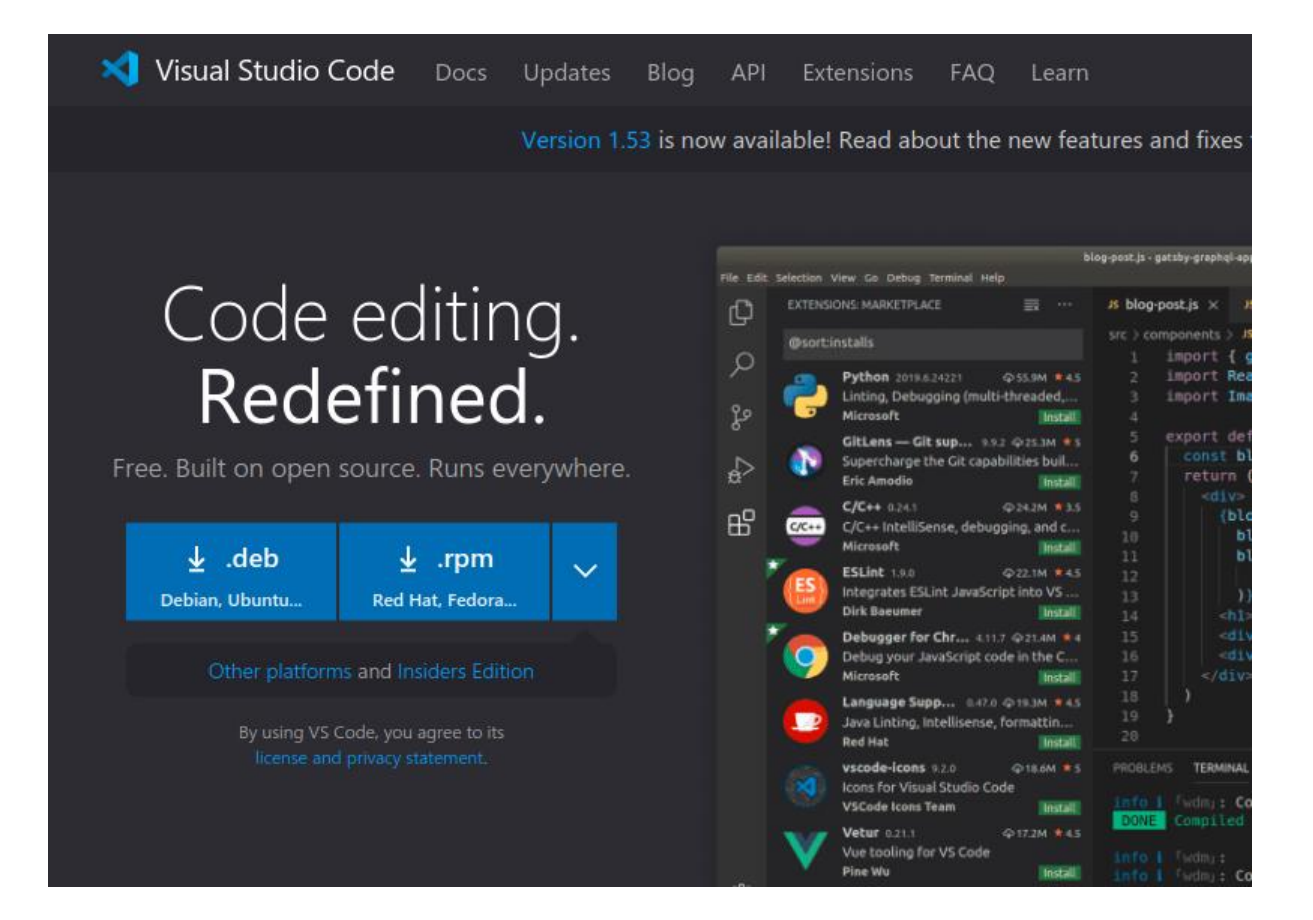

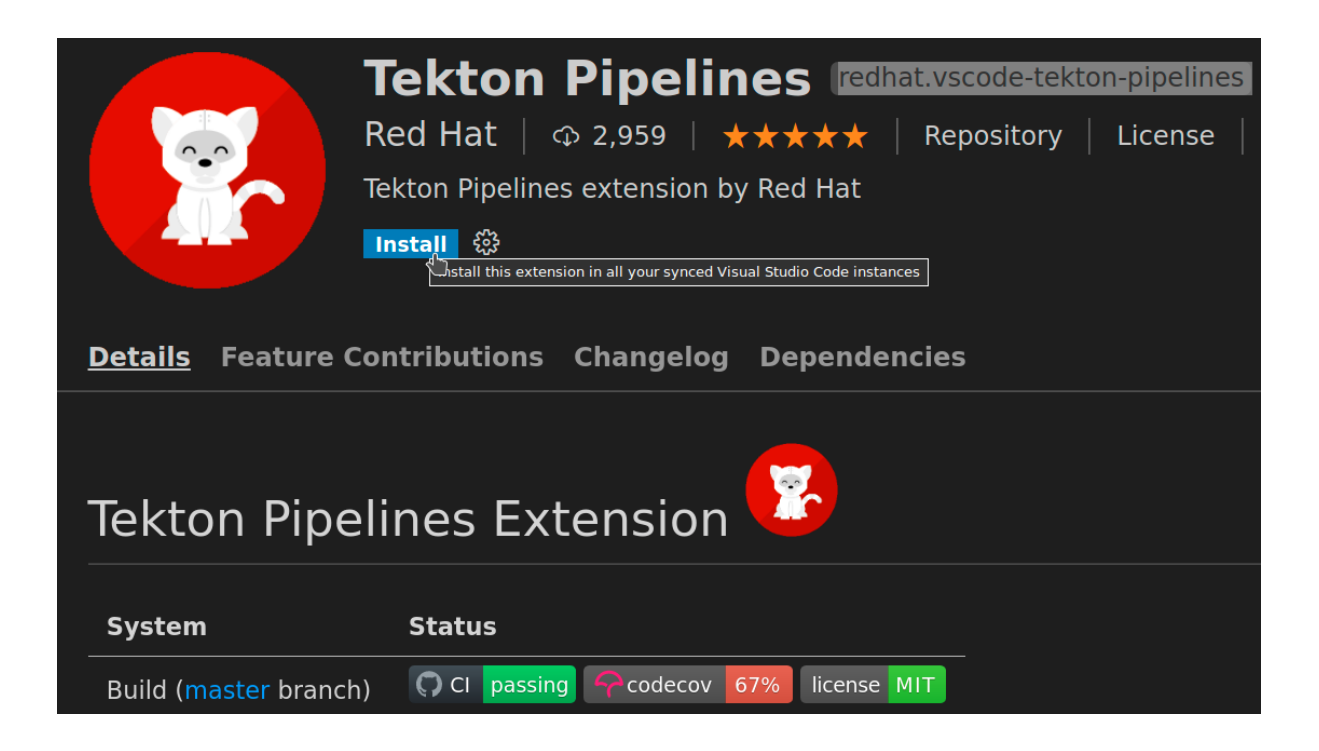

# **Get Started with Docker**

We have a complete container solution for you - no matter who you are and where you are on your containerization journey.

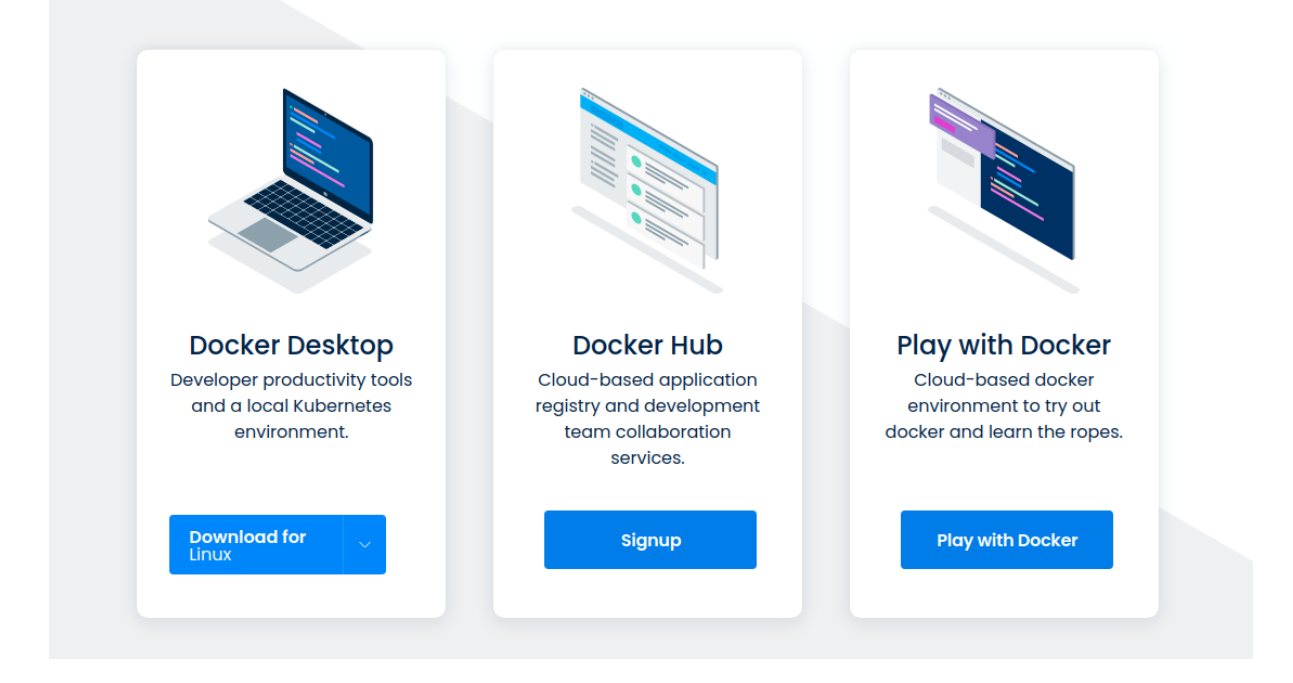

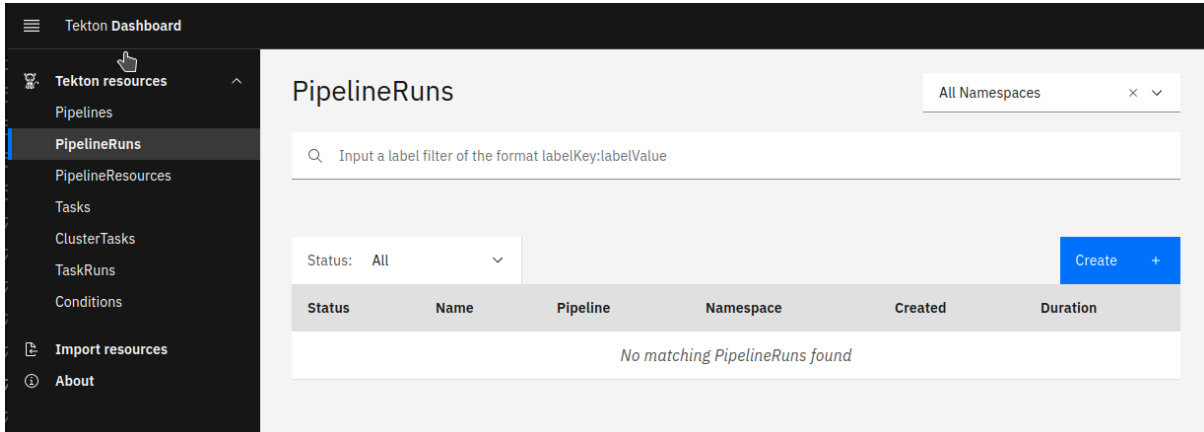

#### **Chapter 4: Reconnaissance Tasks**

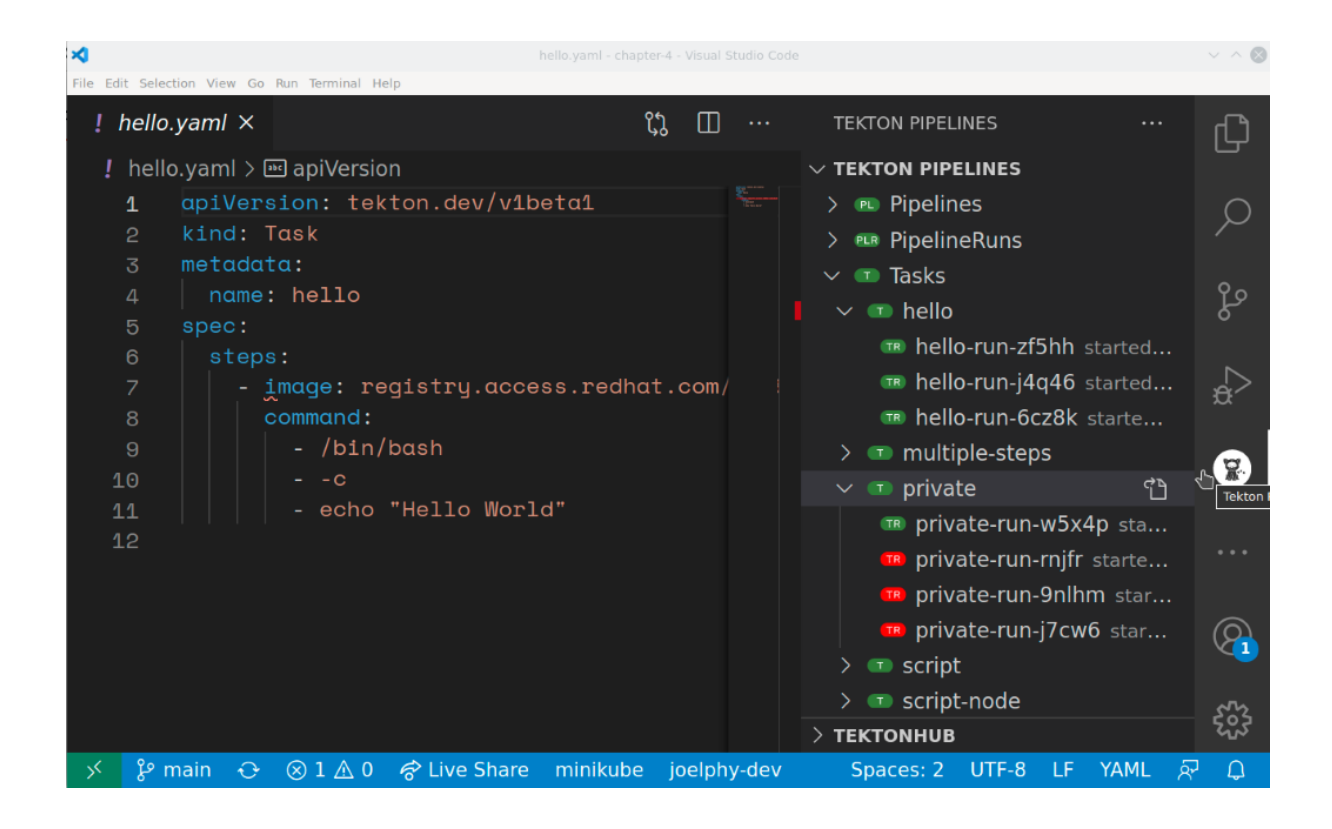

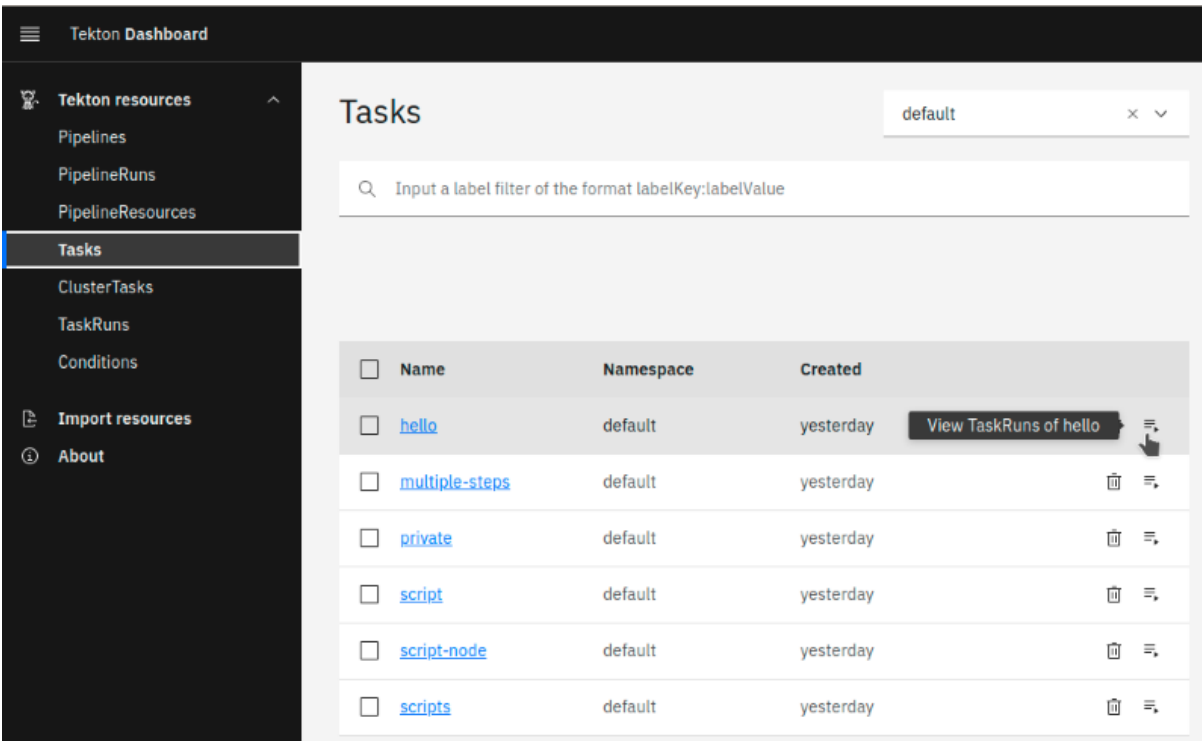

#### **Chapter 5: Scanning Web Servers**

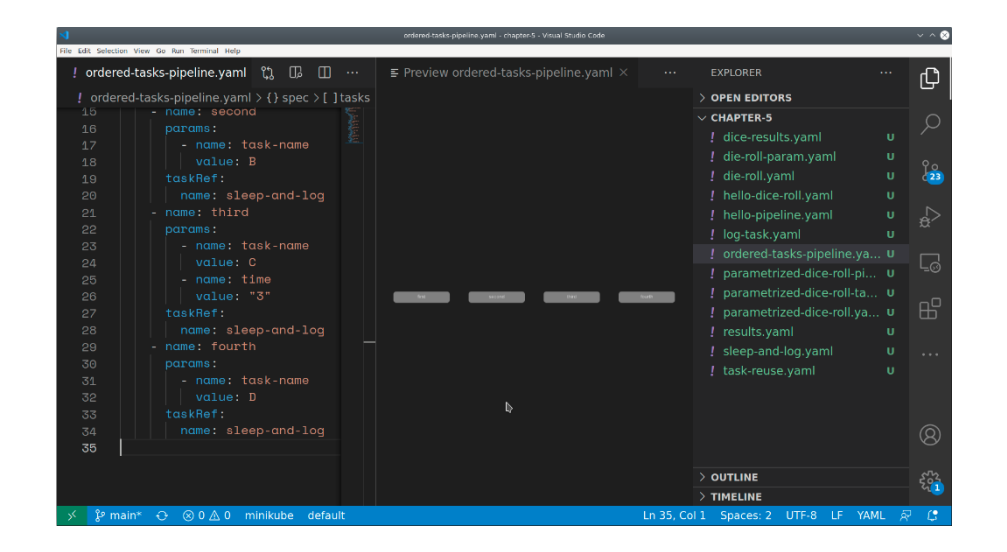

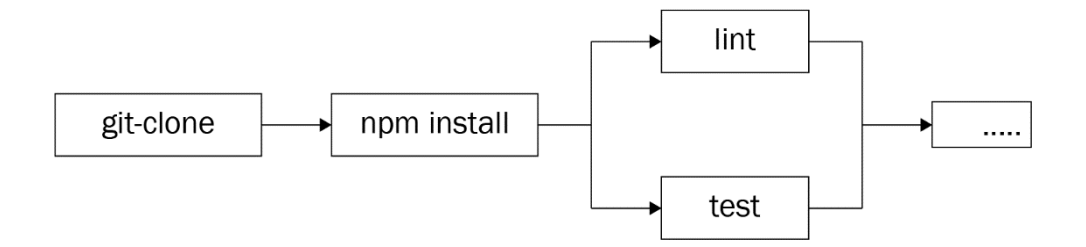

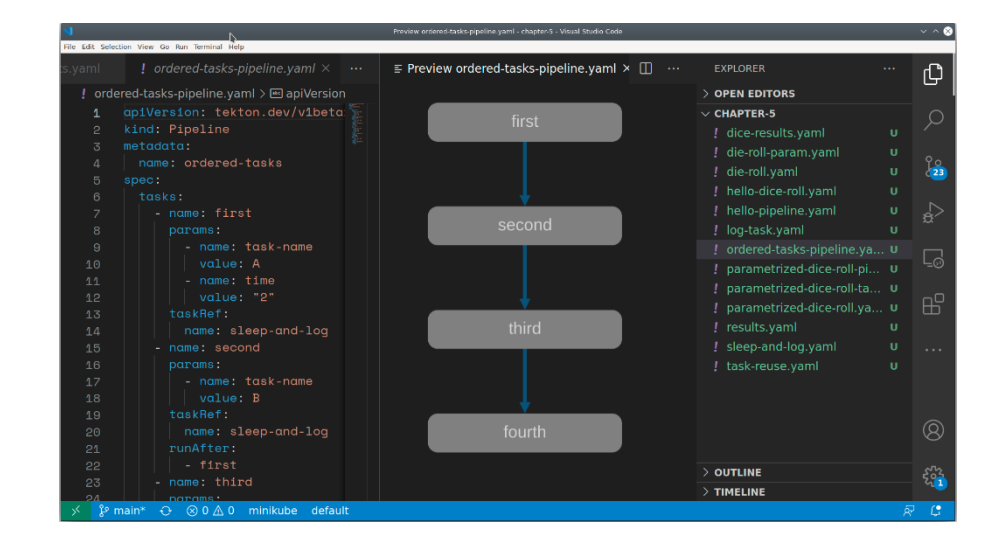

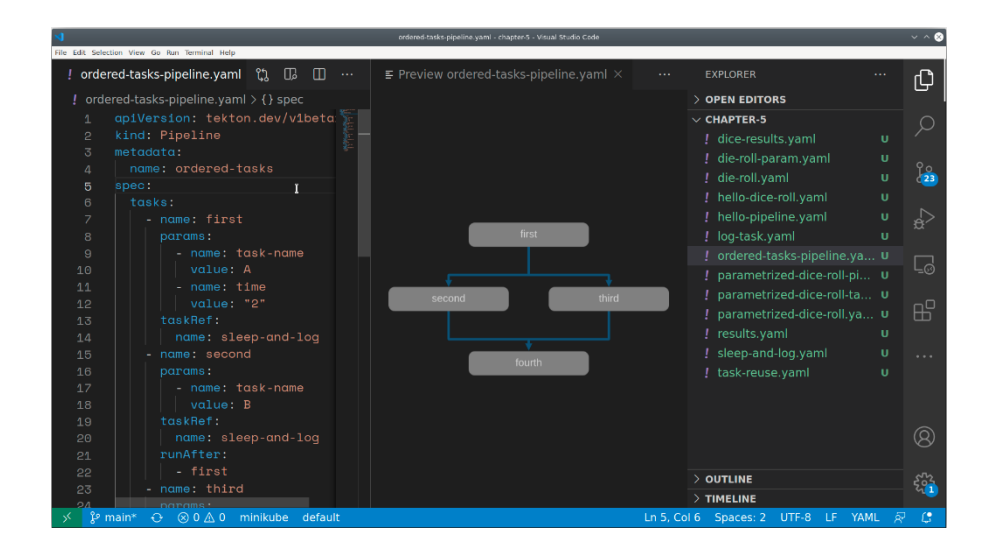

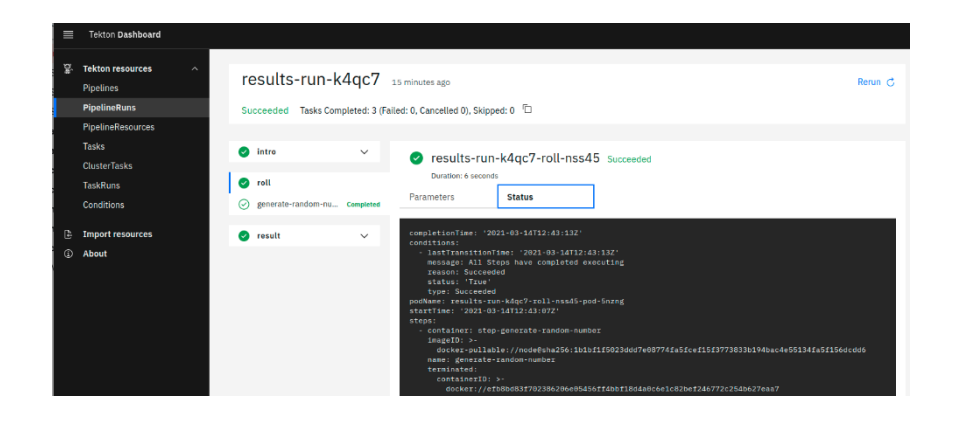

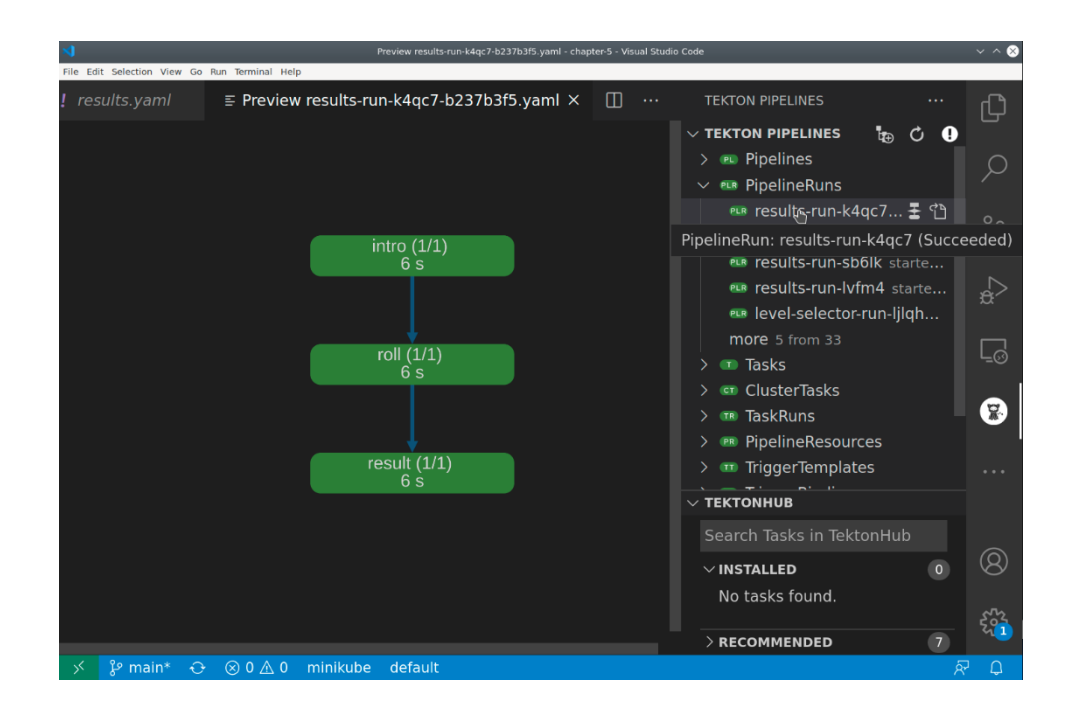

# **Chapter 6: Scanning Databases**

# **Chapter 7: Scanning Mail Servers**

### **Chapter 8: Scanning Windows Systems**

# **Chapter 9: Scanning ICS/SCADA Systems**

#### **Chapter 10: Scanning Mainframes**

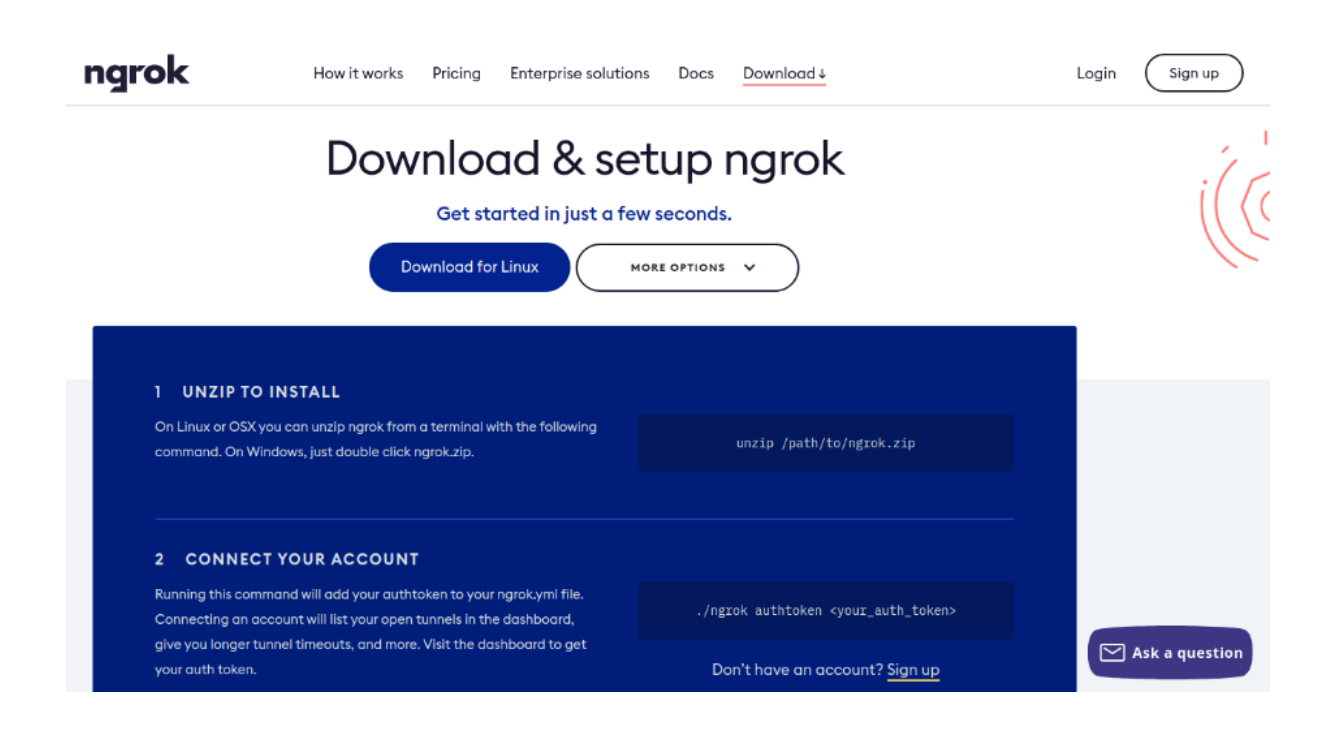

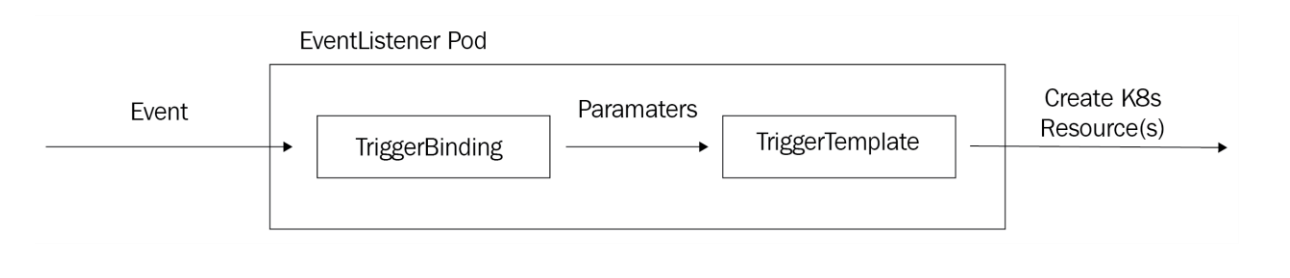

#### **Chapter 11: Optimizing Scans**

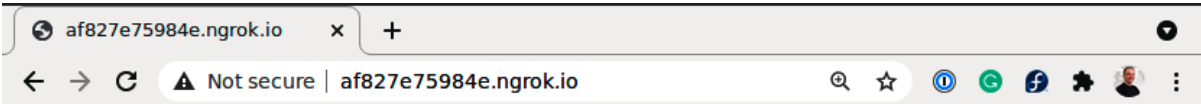

{"eventListener":"listener","namespace":"default","errorMessage":"In<br>valid event body format format: unexpected end of JSON input"}

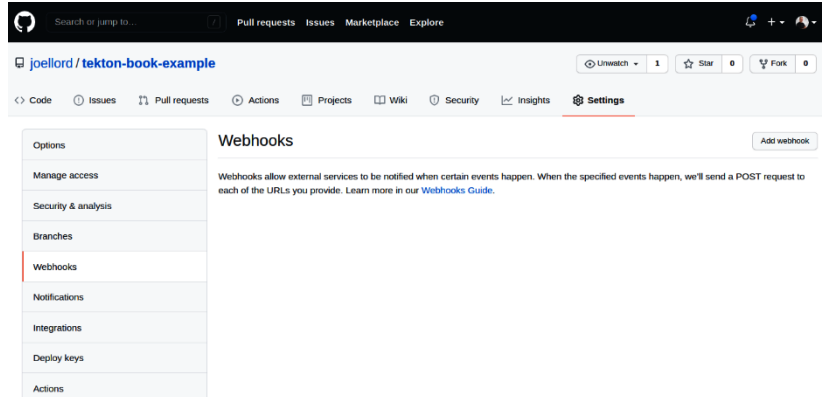

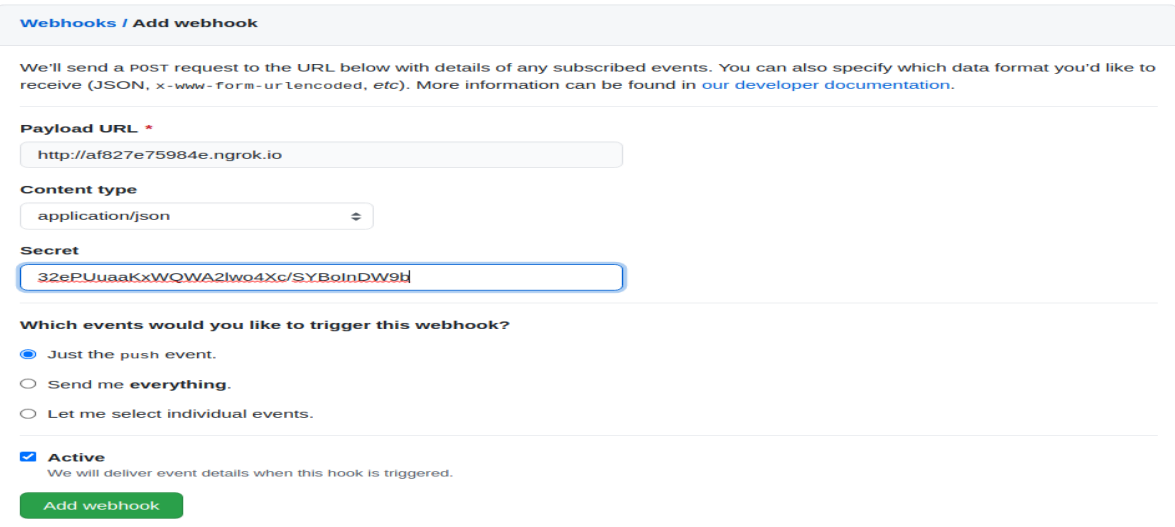

### **Chapter 12: Generating Scan Reports**

#### **Chapter 13: Developing for the Nmap Scripting Engine**

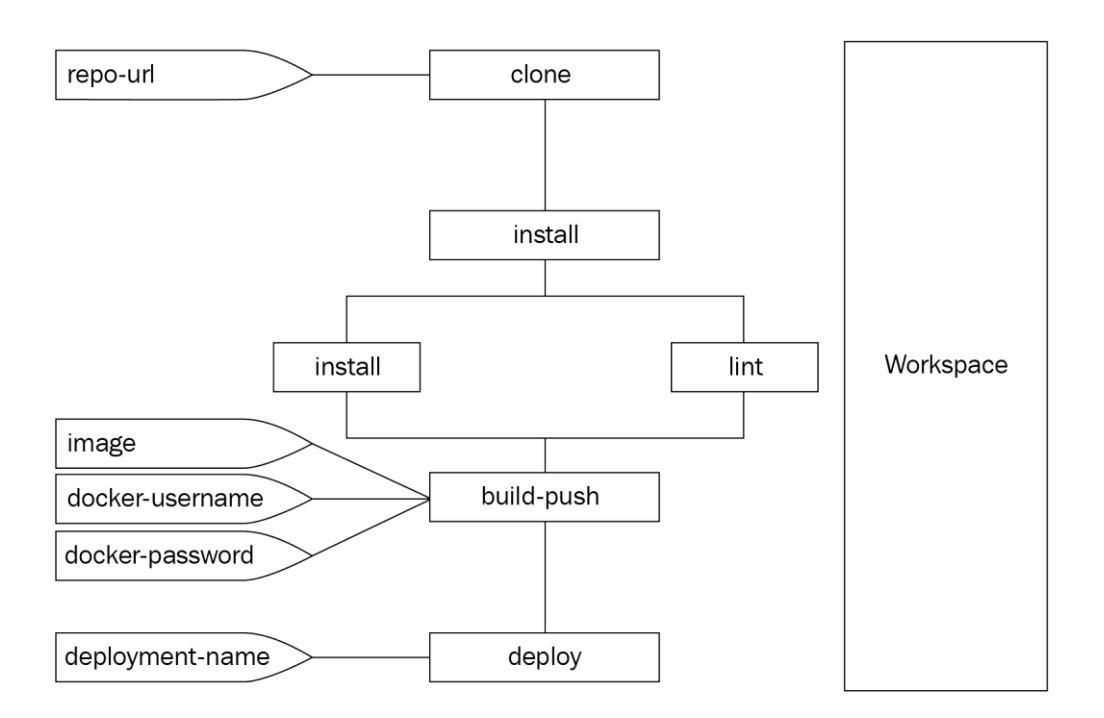

**Chapter 14: Exploiting Vulnerabilities with the Nmap Scripting Engine**